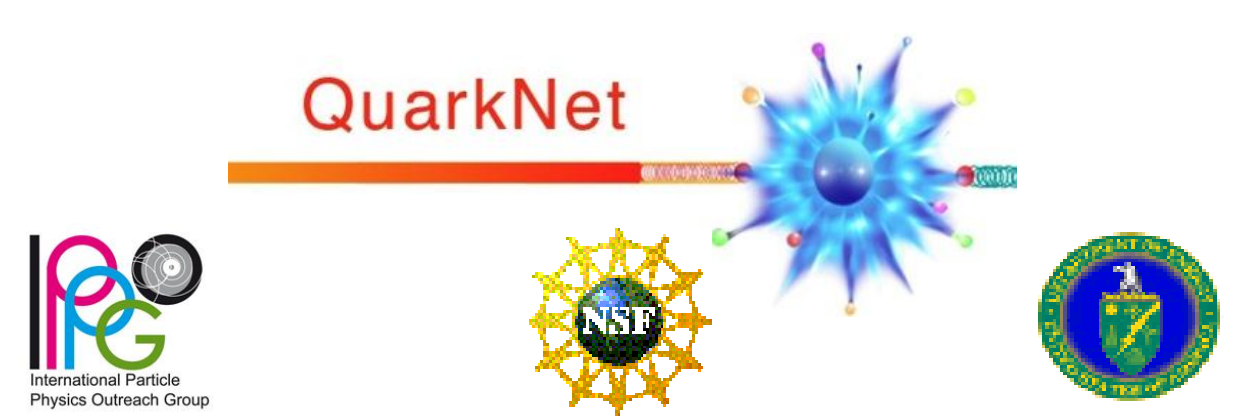

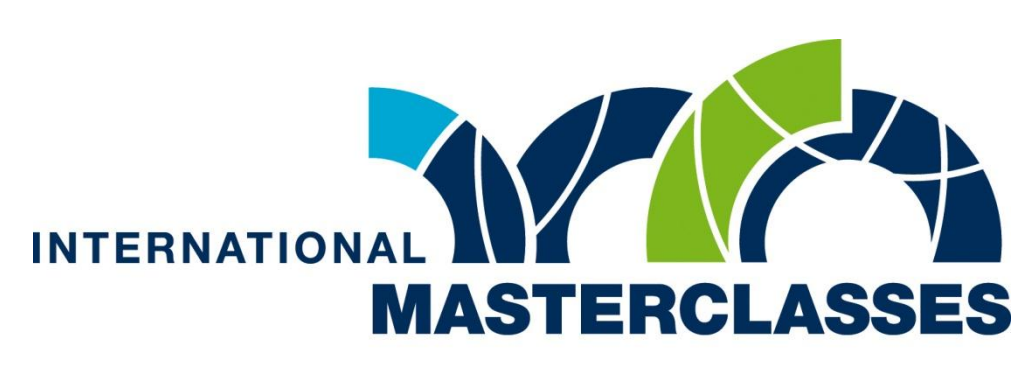

hands on particle physics

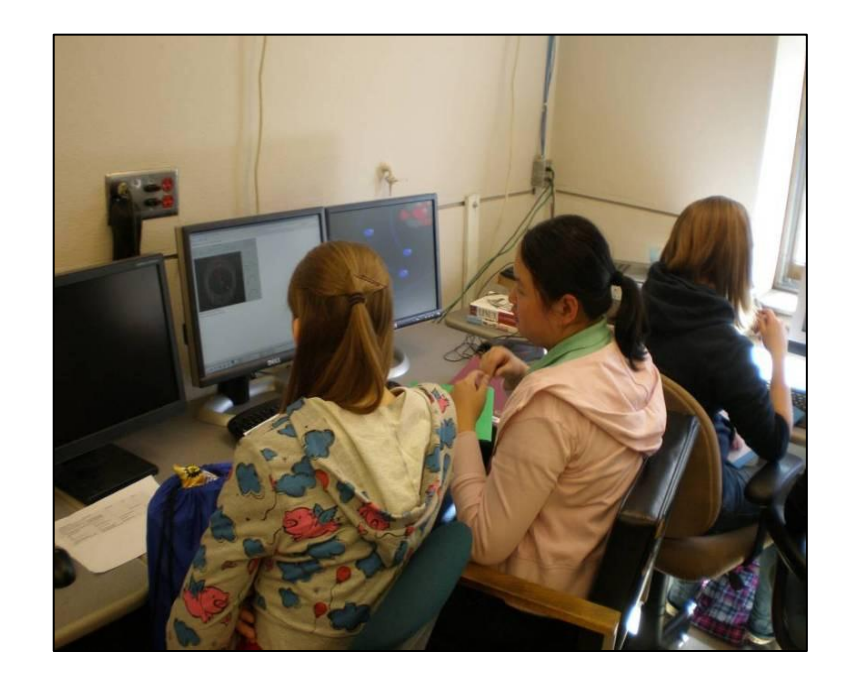

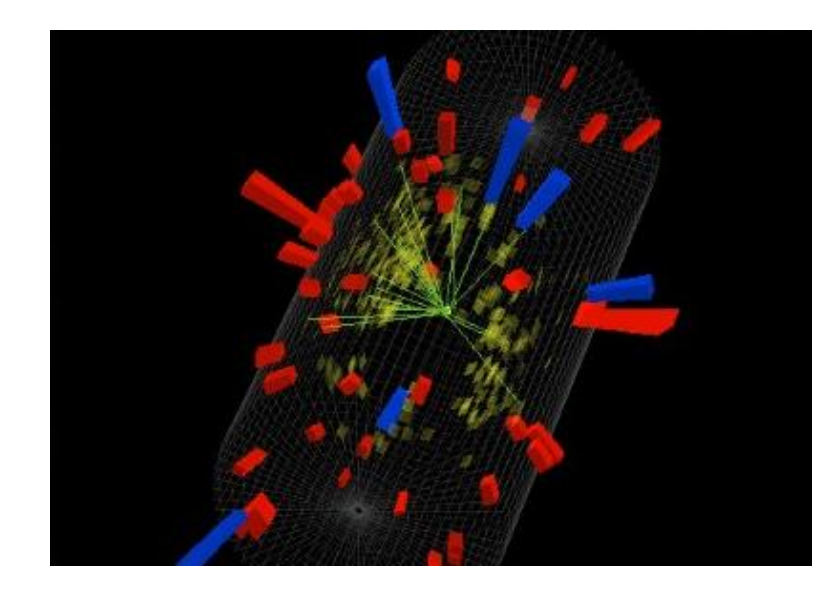

# CMS Masterclass 2012

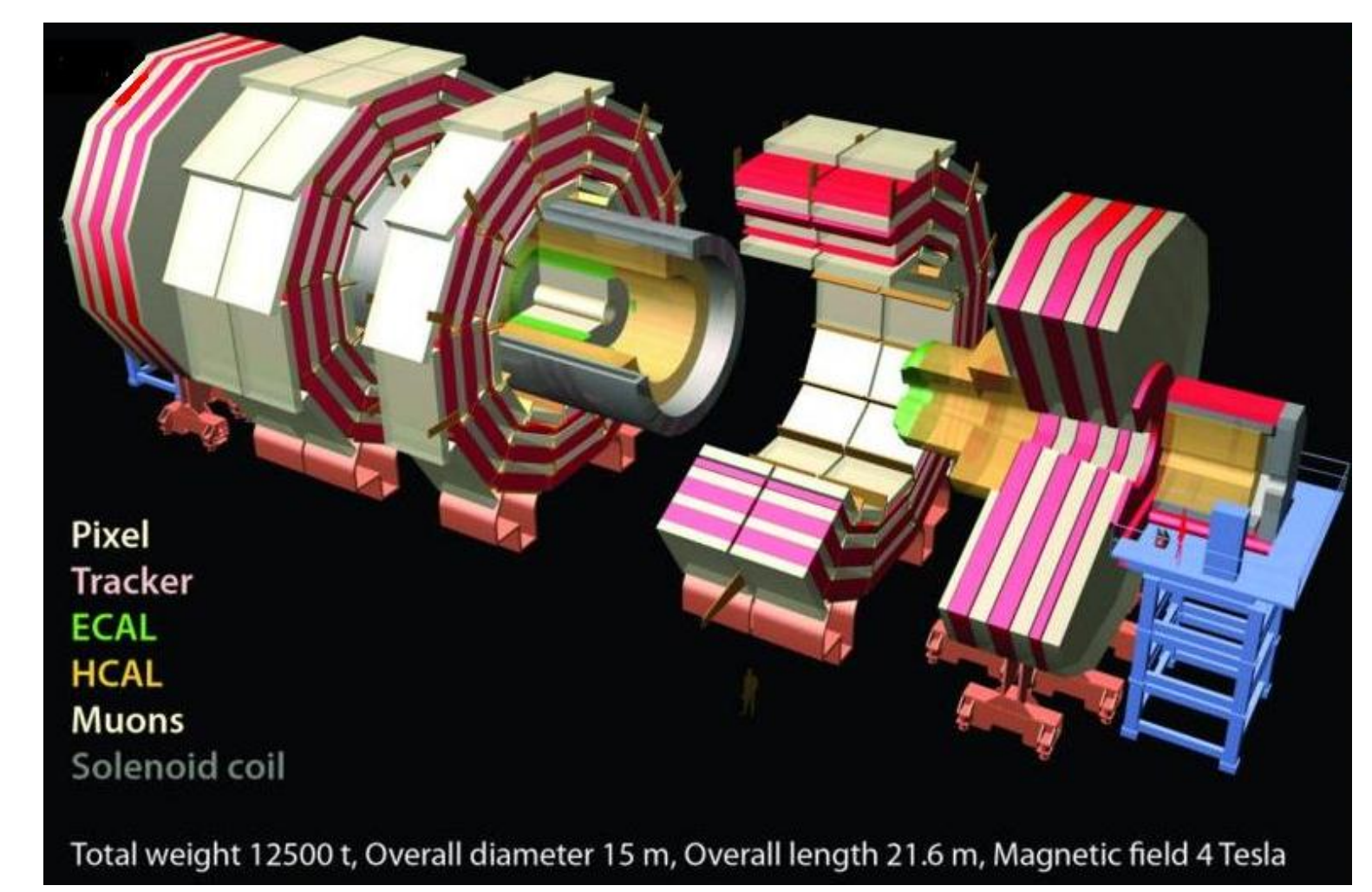

IPPOG Masterclasses Moderator Orientation CERN/Vidyo 21 February 2012

# **W and Z Particles**

Looking for the mediators of the *weak interaction:*

- electrically charged *W <sup>+</sup> boson,*
- the negative *W - boson,*
- the neutral *Z boson*.

## **W and Z Decays**

W and Z travel only a tiny distance before decaying, so CMS does not "see" W or Z bosons directly.

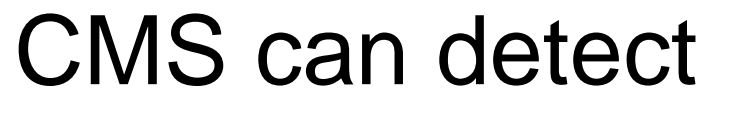

- electrons
- muons

CMS can infer

• neutrinos from "missing energy"

**zº** 

# **iSpy-online**

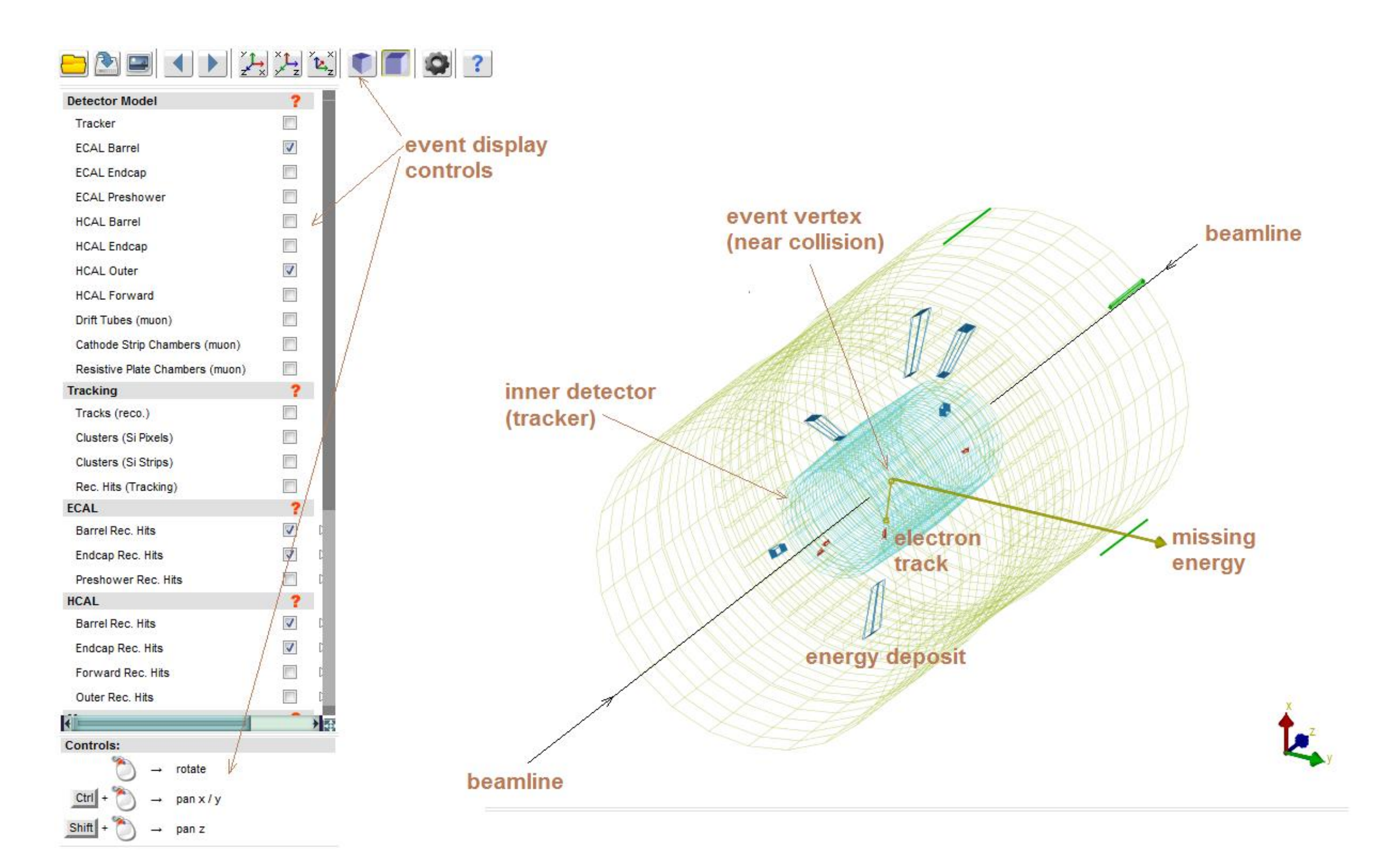

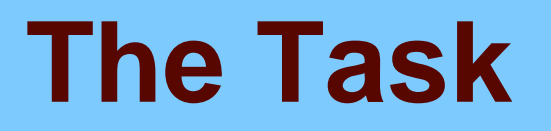

#### Use new data from the LHC in iSpy to test CMS performance.

#### Can we distinguish W from Z candidates?

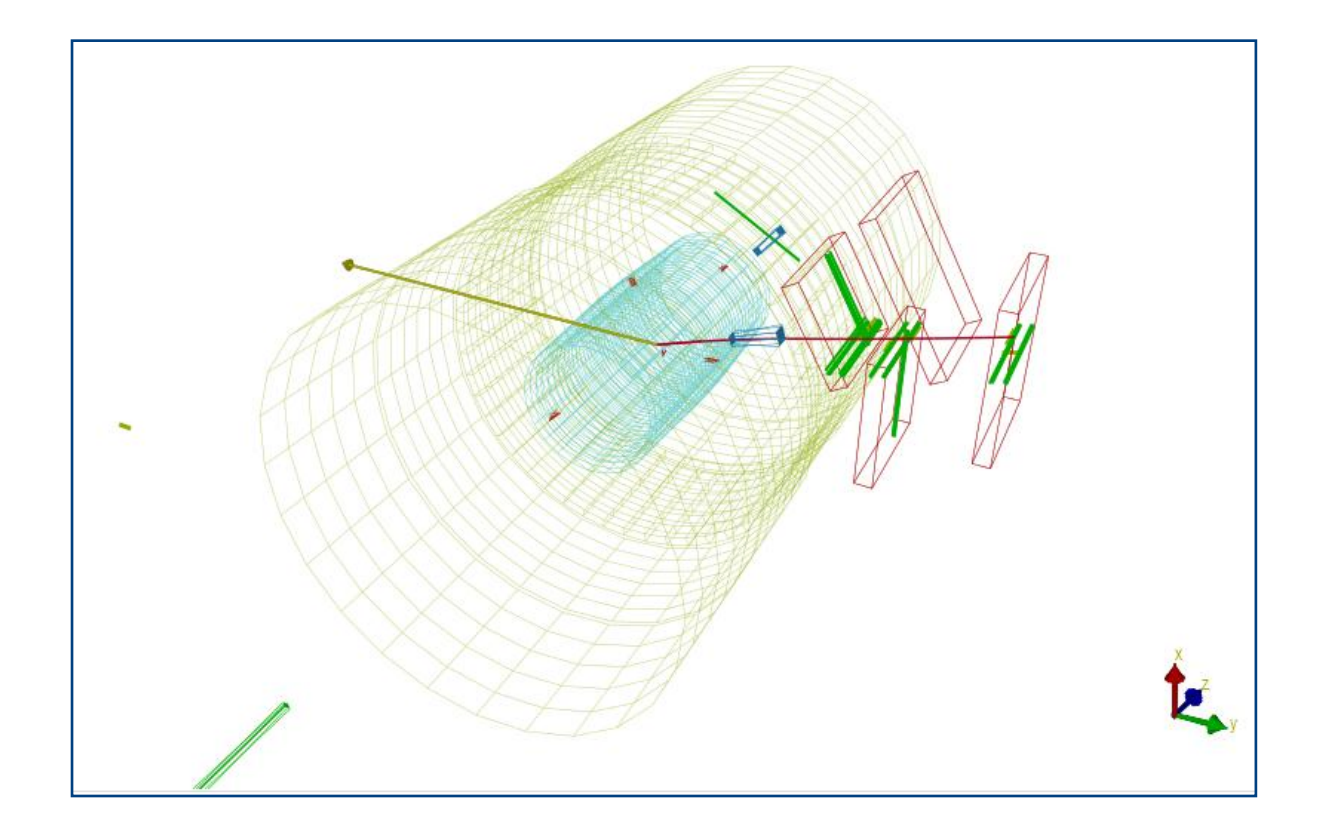

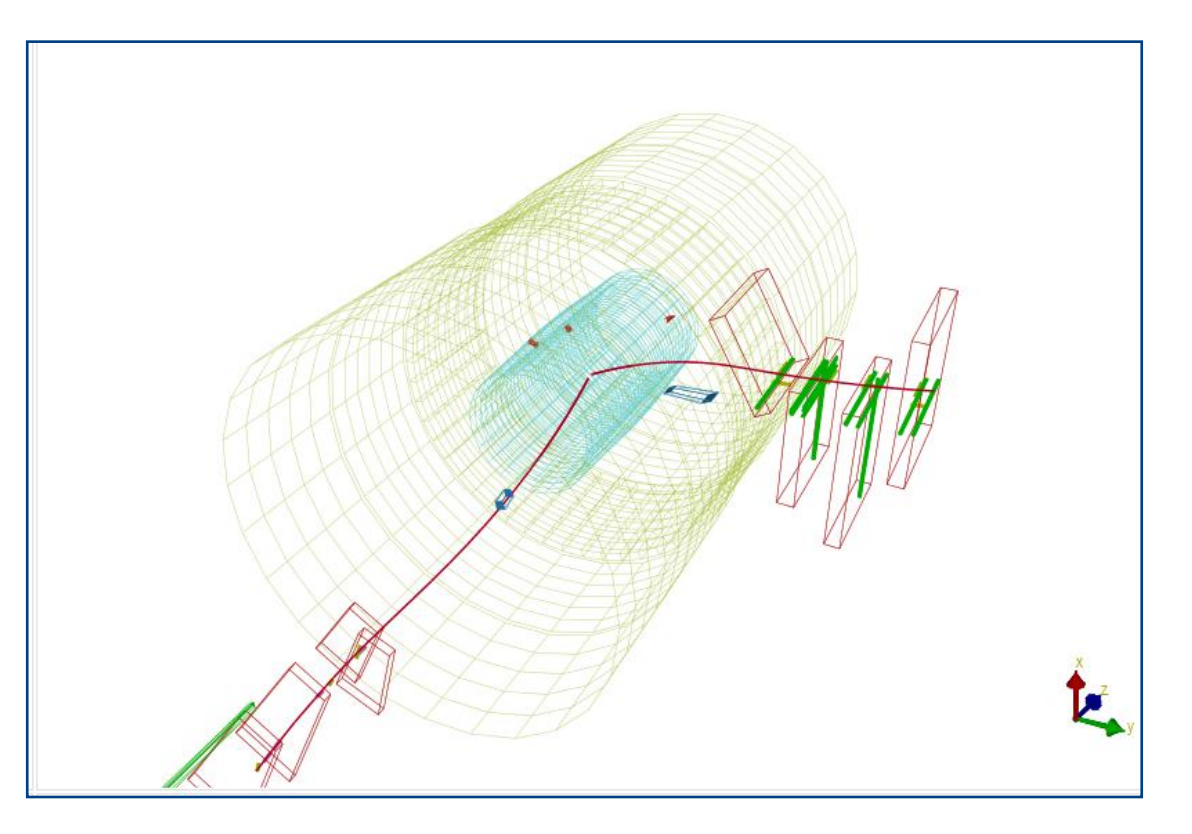

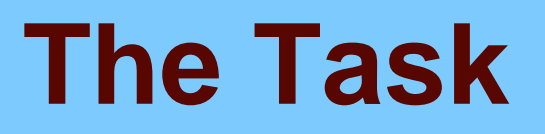

#### Can we calculate the  $e/\mu$  rati0?

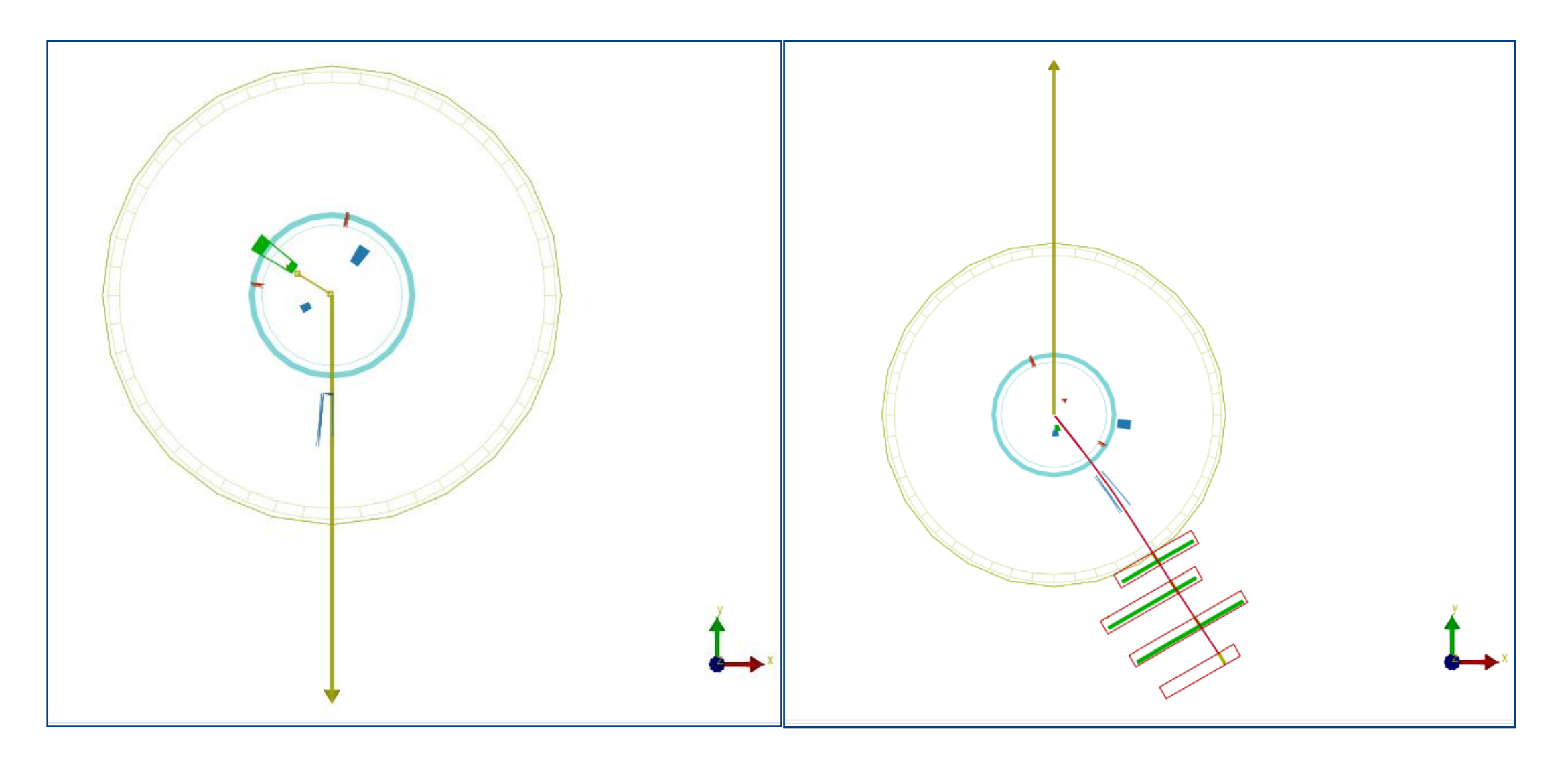

### **The Task**

#### Can we calculate a W+/W- ratio for CMS?

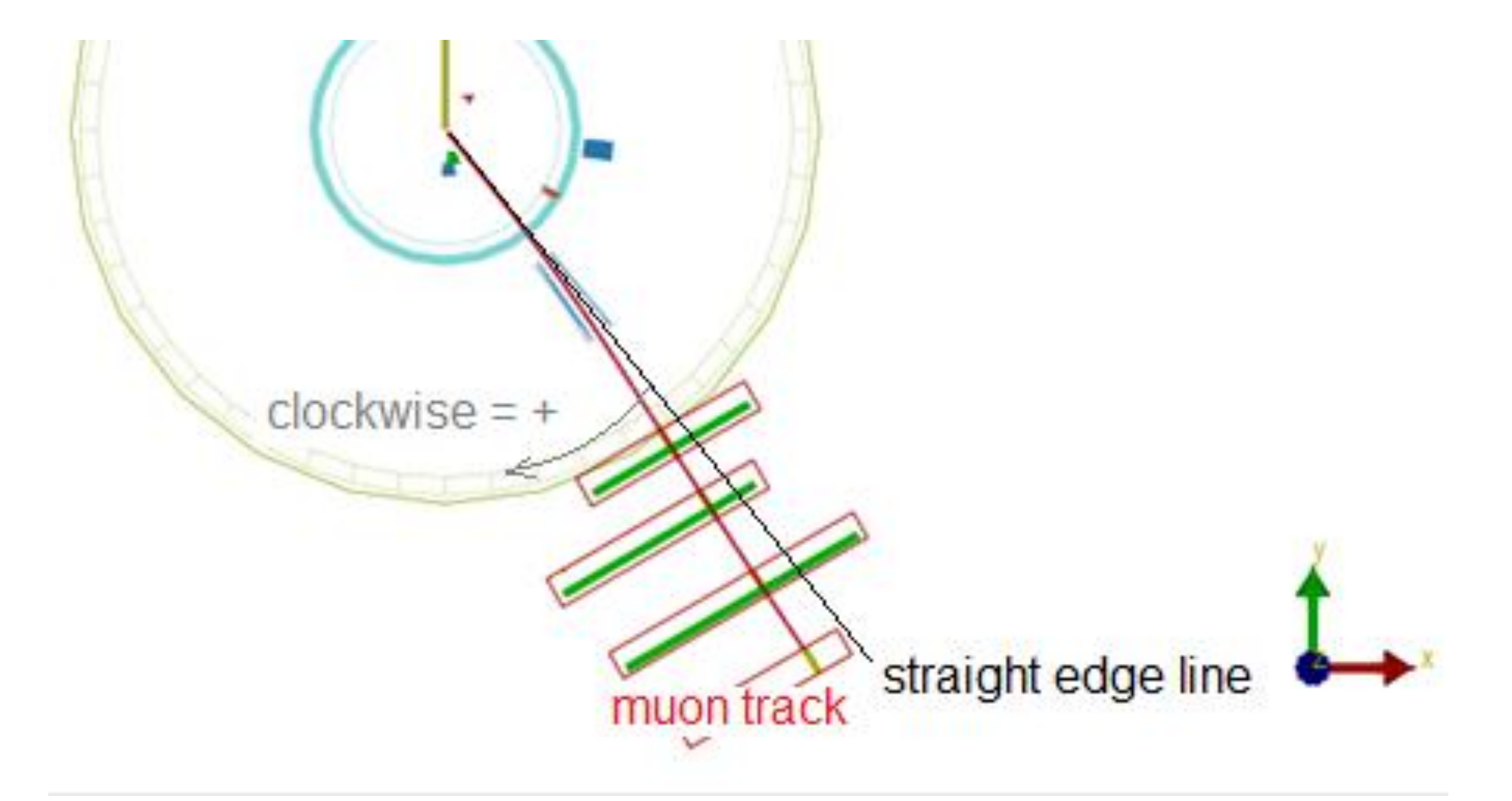

### **The Task**

#### Can we make mass plot of Z candidates?

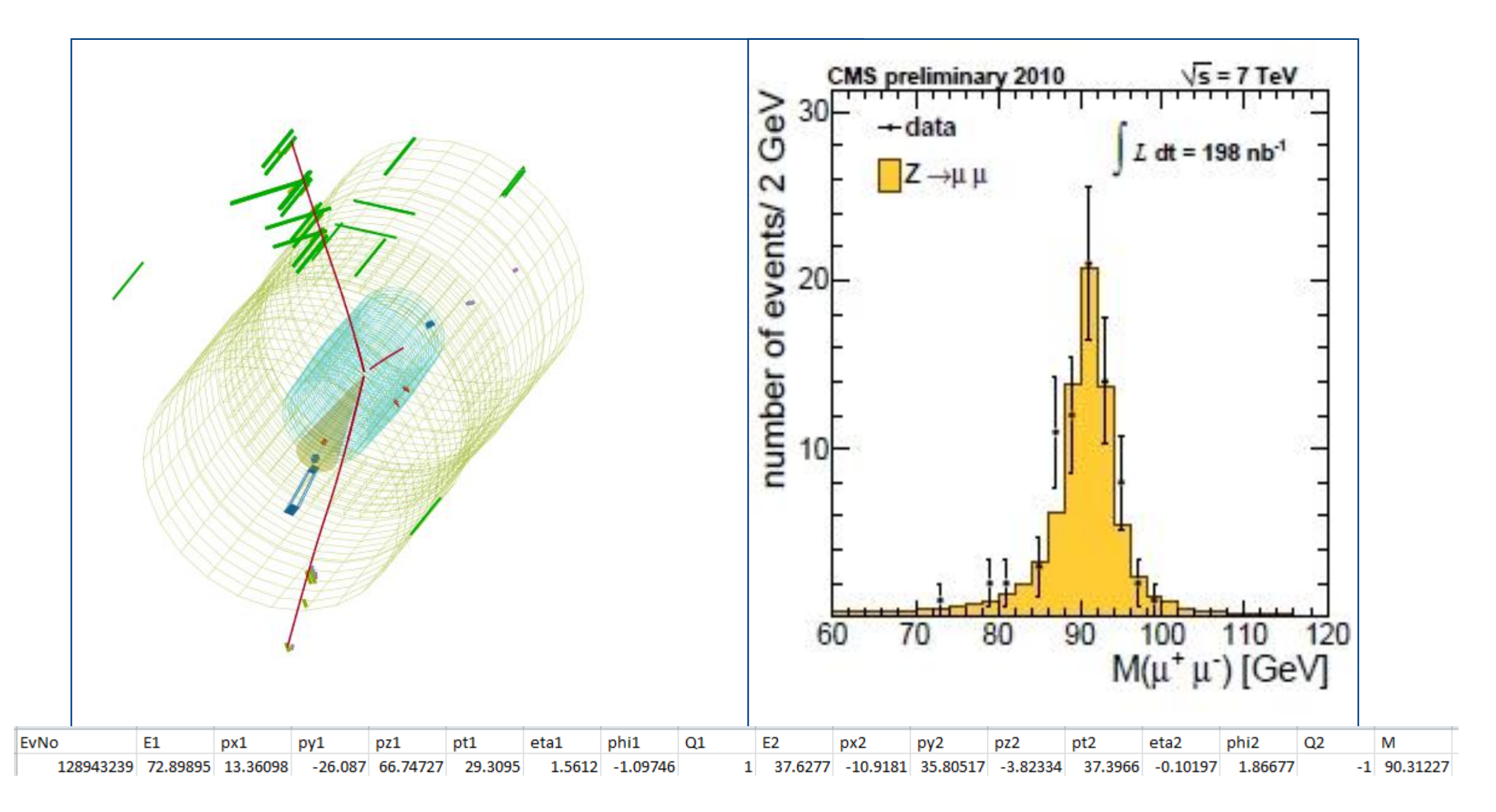

# **Try Real Events**

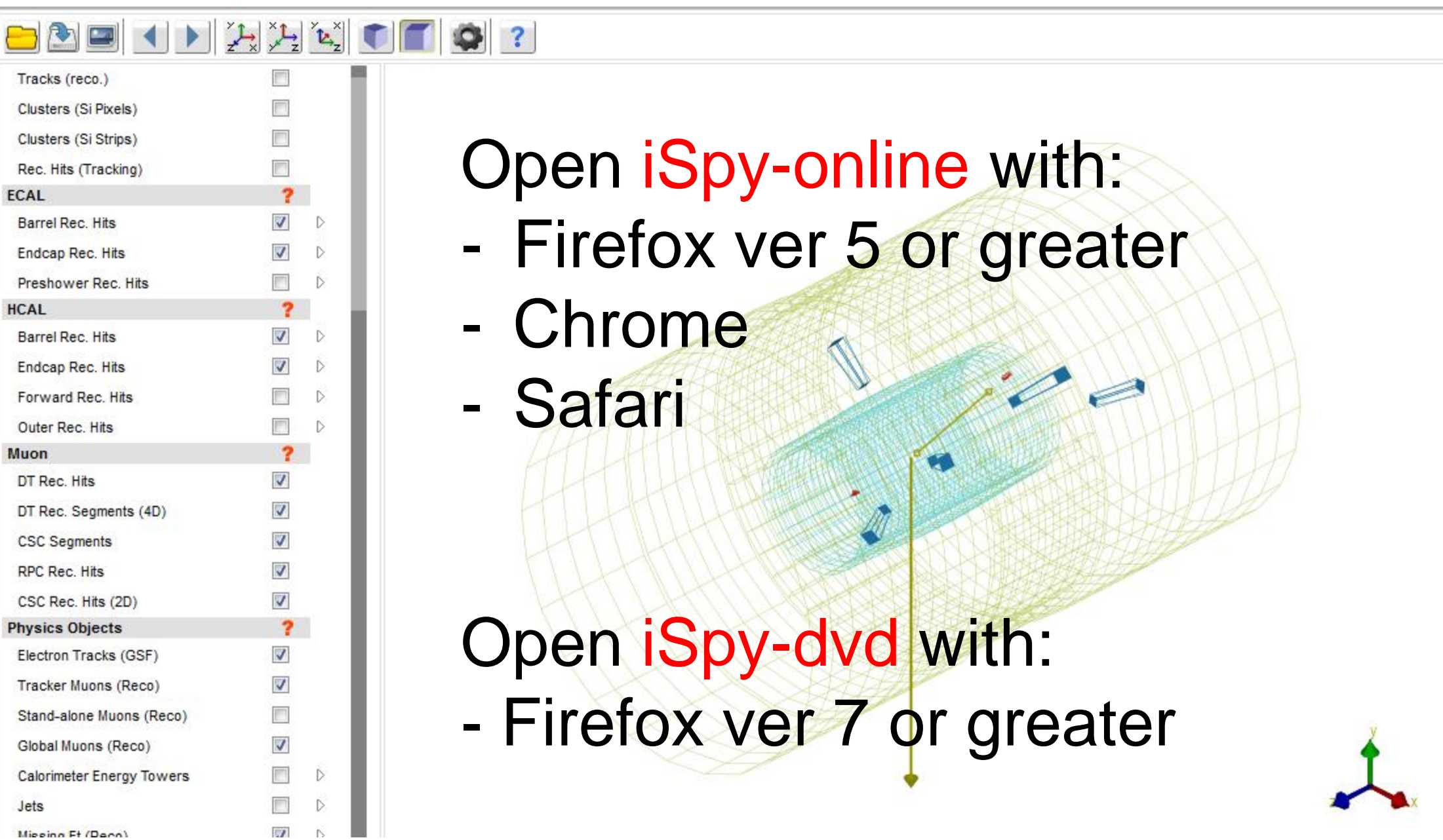

## **Recording Event Data**

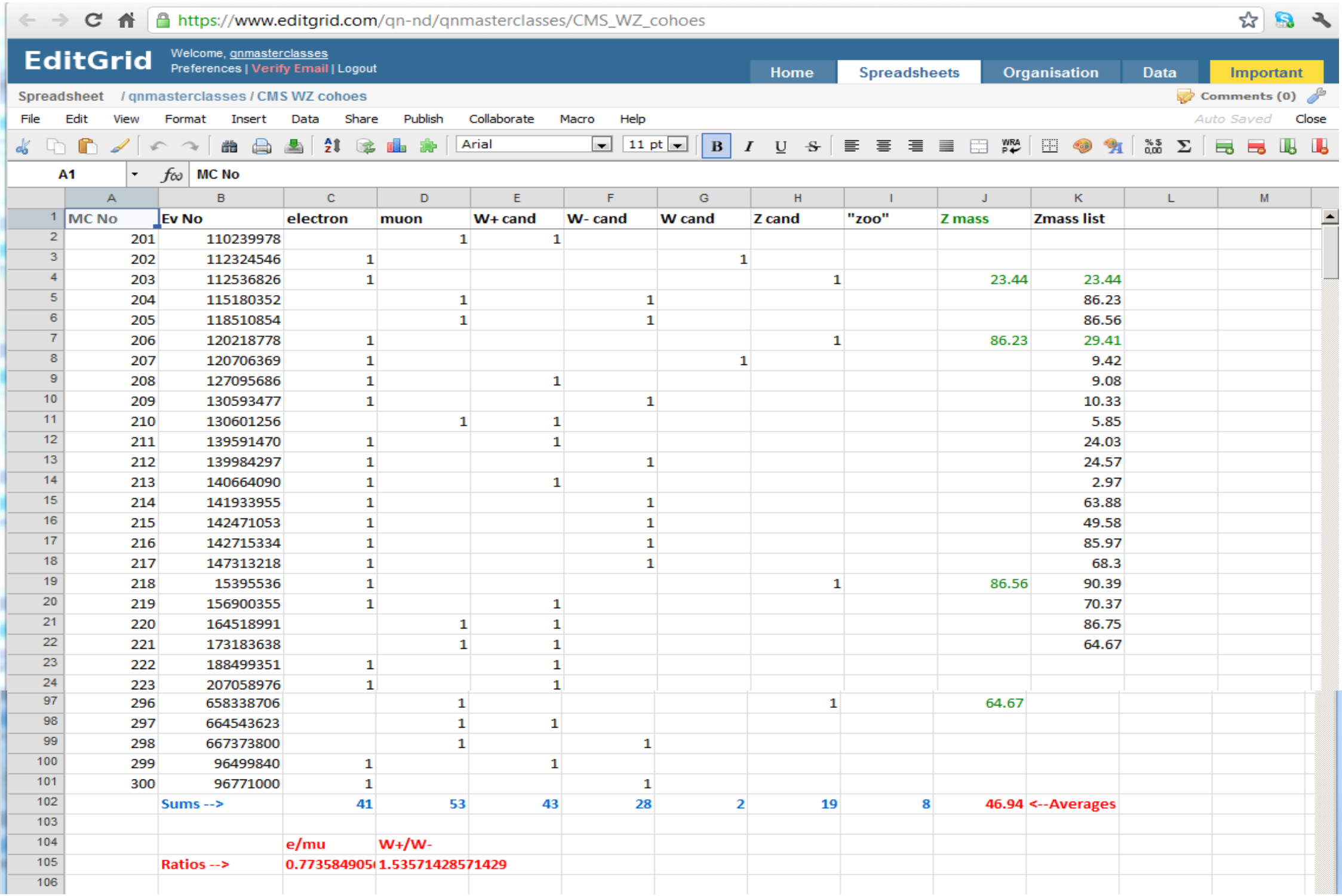

# **Recording Event Data**

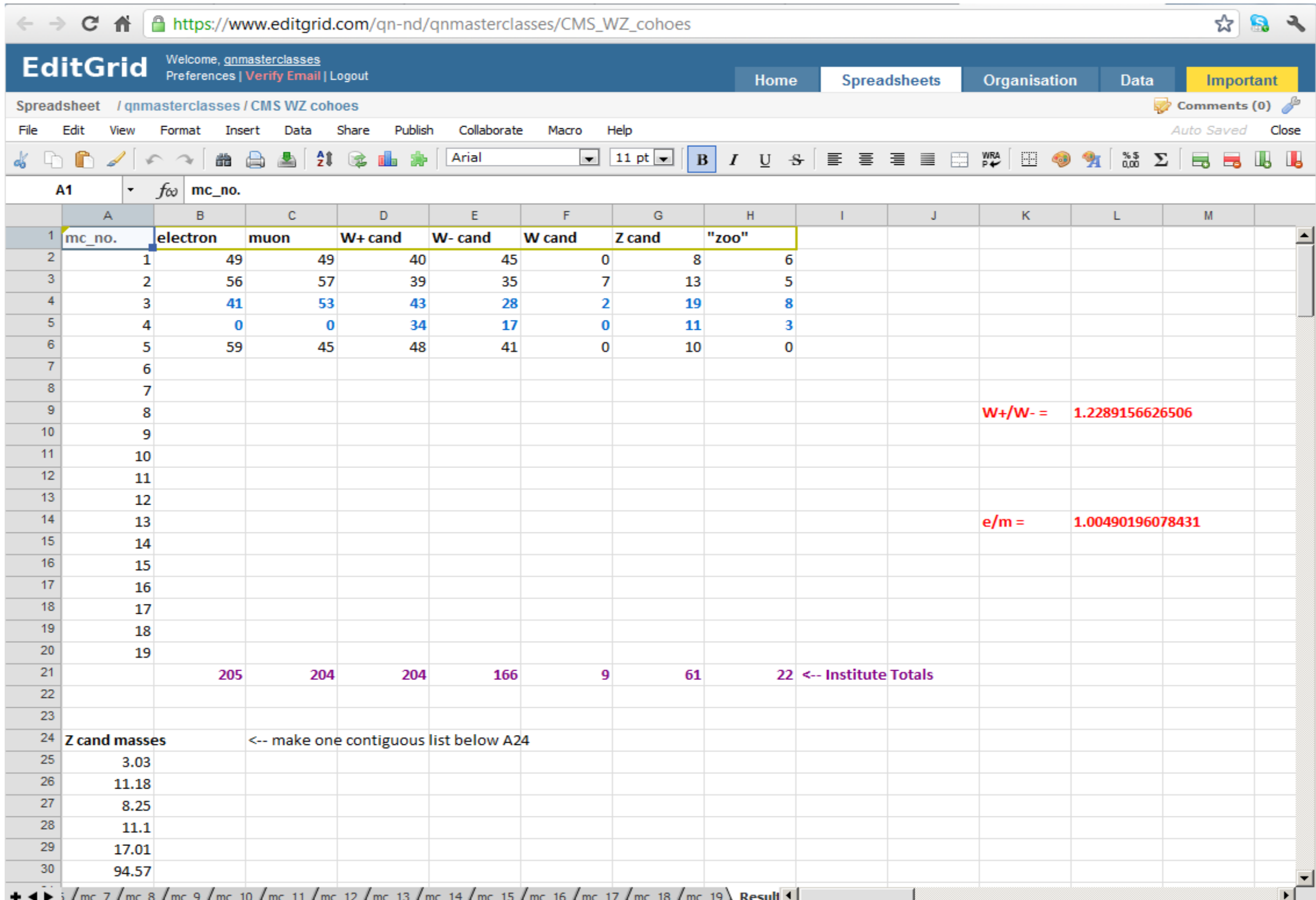

# **Upload Institute Results**

**Q** quarknet.us/library/index.php/Spreadsheets 2012#CERN

CERN

#### **Q quarknet.us/library/index.php/CMS\_Combination\_of\_Results\_2012#Moderator\_Level**

#### 5. Find your data upload spreadsheet for:

- 1. CERN-moderated video conferences
- 2. Fermilab-moderated video conferences (or use Indico page)
- 6. Send the following to moderators at least 30 minutes prior to video conference:
	- 1. final tally of e, mu, W+, W-, Z, and zoo
	- 2. list of all Z candidate masses (including events which are not near Z mass)
- 7. Share mass plot on Vidyo and/or transmit to moderators (U.S. Masterclass can upload to Indico page)

#### **Moderator Level**

Find your data upload spreadsheet for

- CERN-moderated video conferences
- Fermilab-moderated video conferences (or use Indico page)

Moderators should show and discuss the following results with students:

- $= e/\mu$  ratio
- $W + \sqrt{W}$  ratio
- . Z candidate mass plot (including "surprises") for all Institutes that day.

#### Optional:

The second and third tabs of the data upload spreadsheet each have moment measurement. Moderators may use this to create a unique plot of their own (L

#### Combination of Results pages linked from [http://physicsmasterclasses.org](http://physicsmasterclasses.org/)

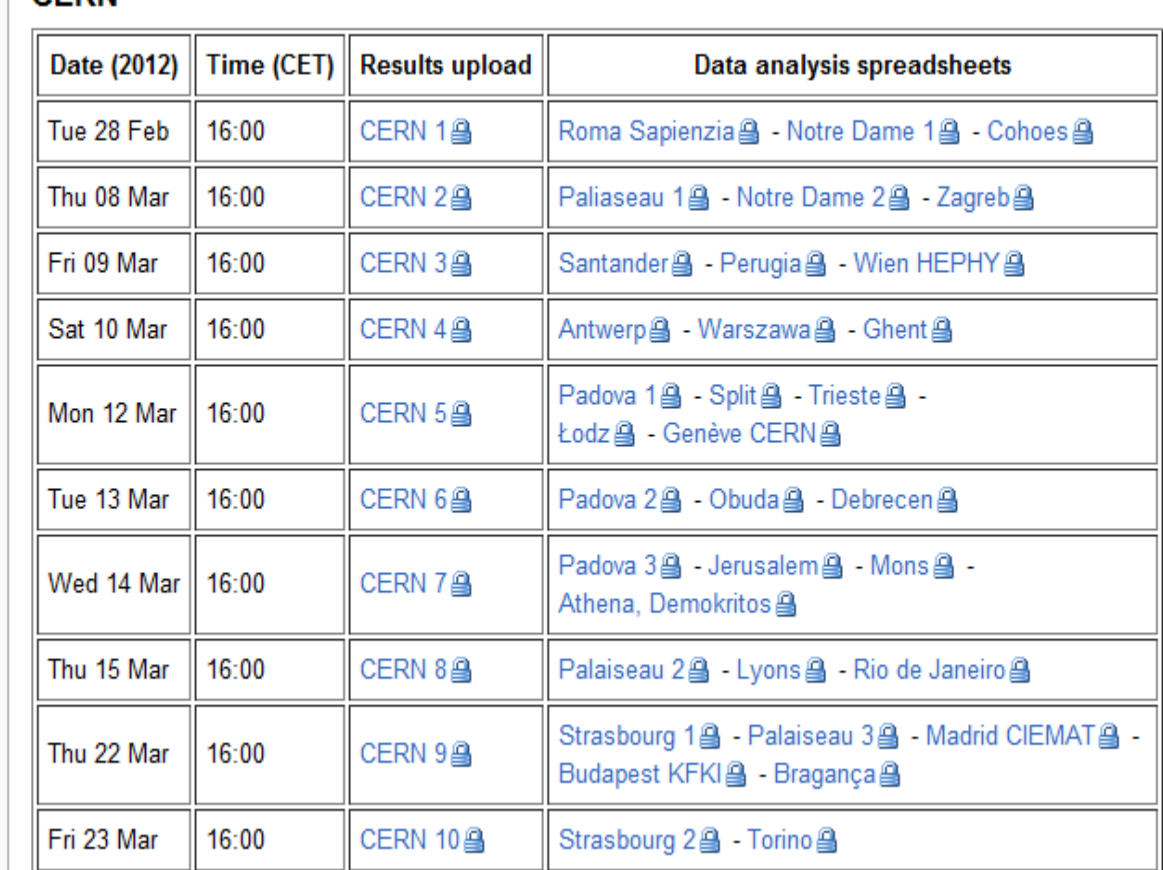

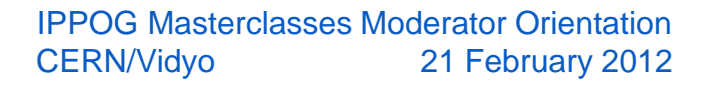

[edit]

☆

R.

# **Upload Institute Results**

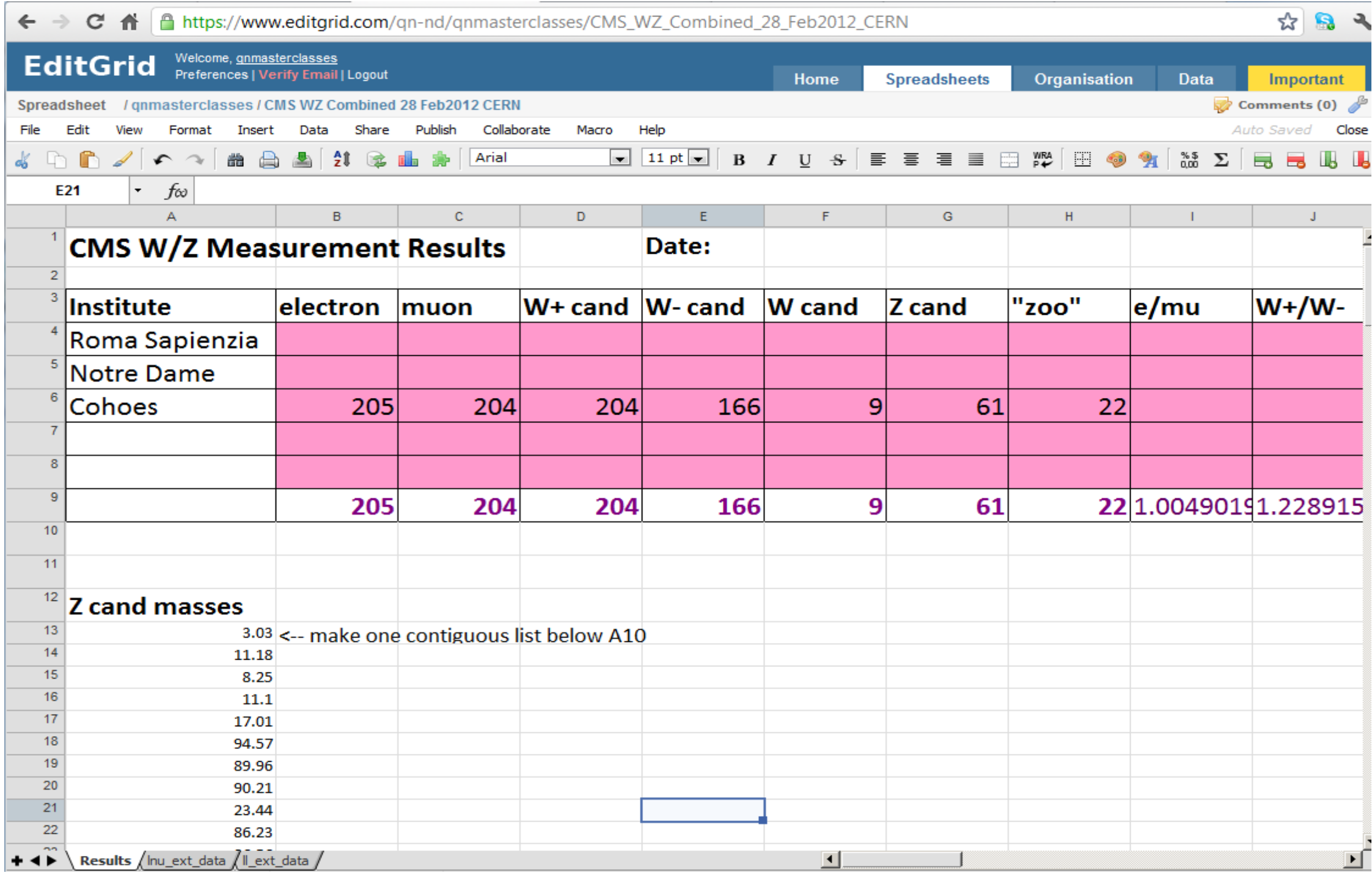

### **Masterclass Results**

#### **Make mass plot for all Institutes**

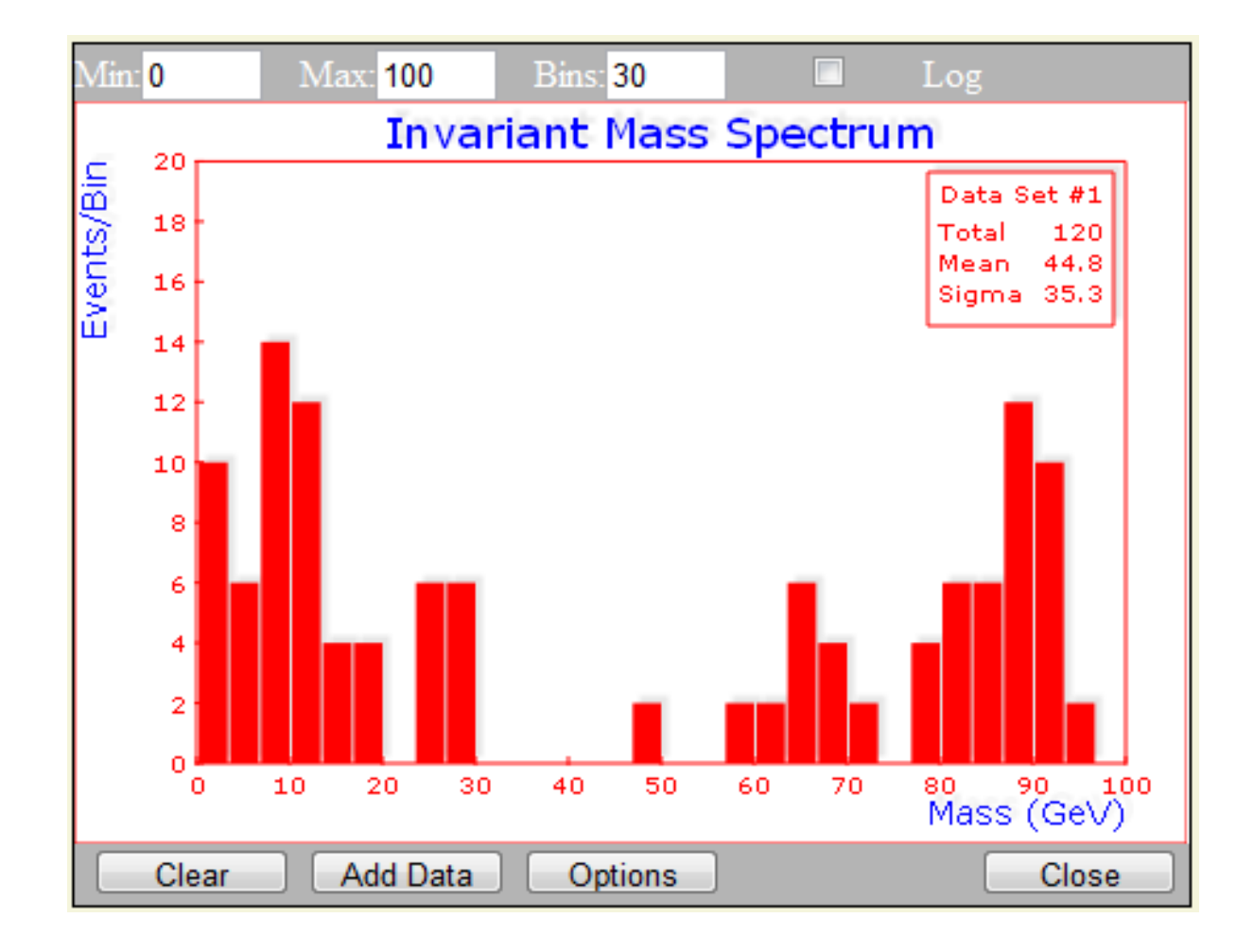

#### **Optional scatter plot (example):**

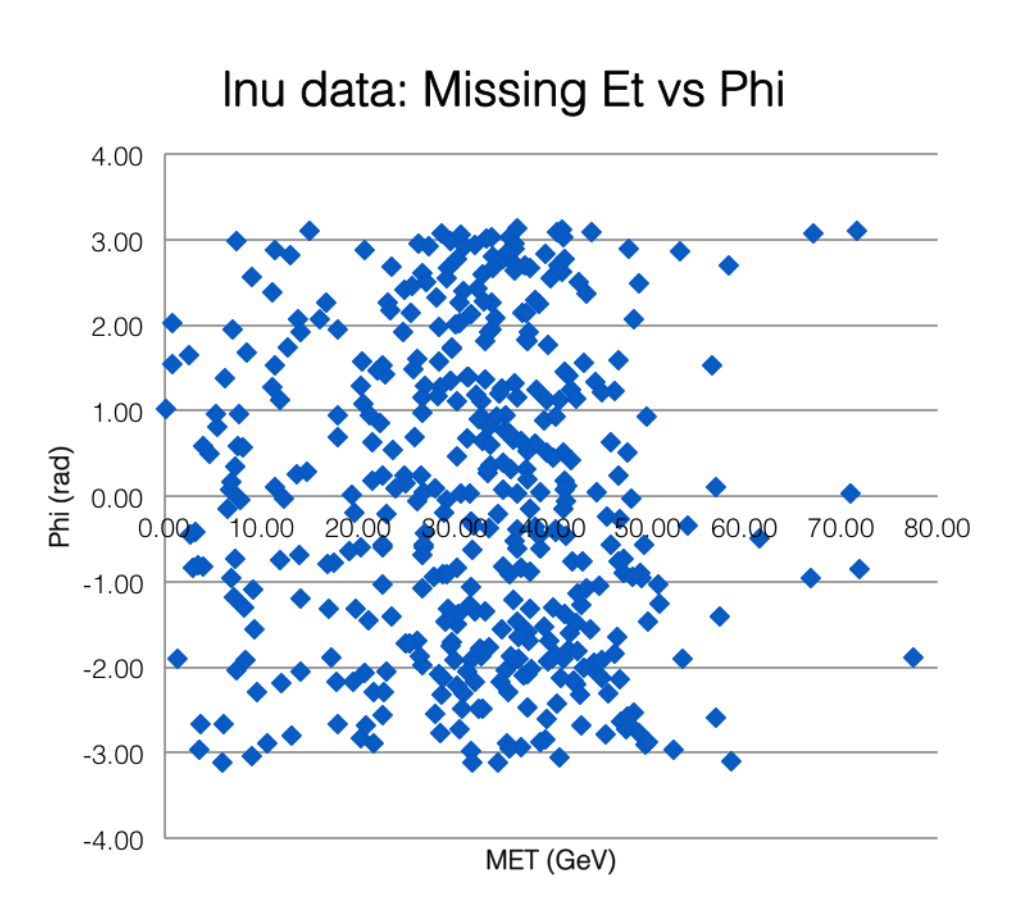